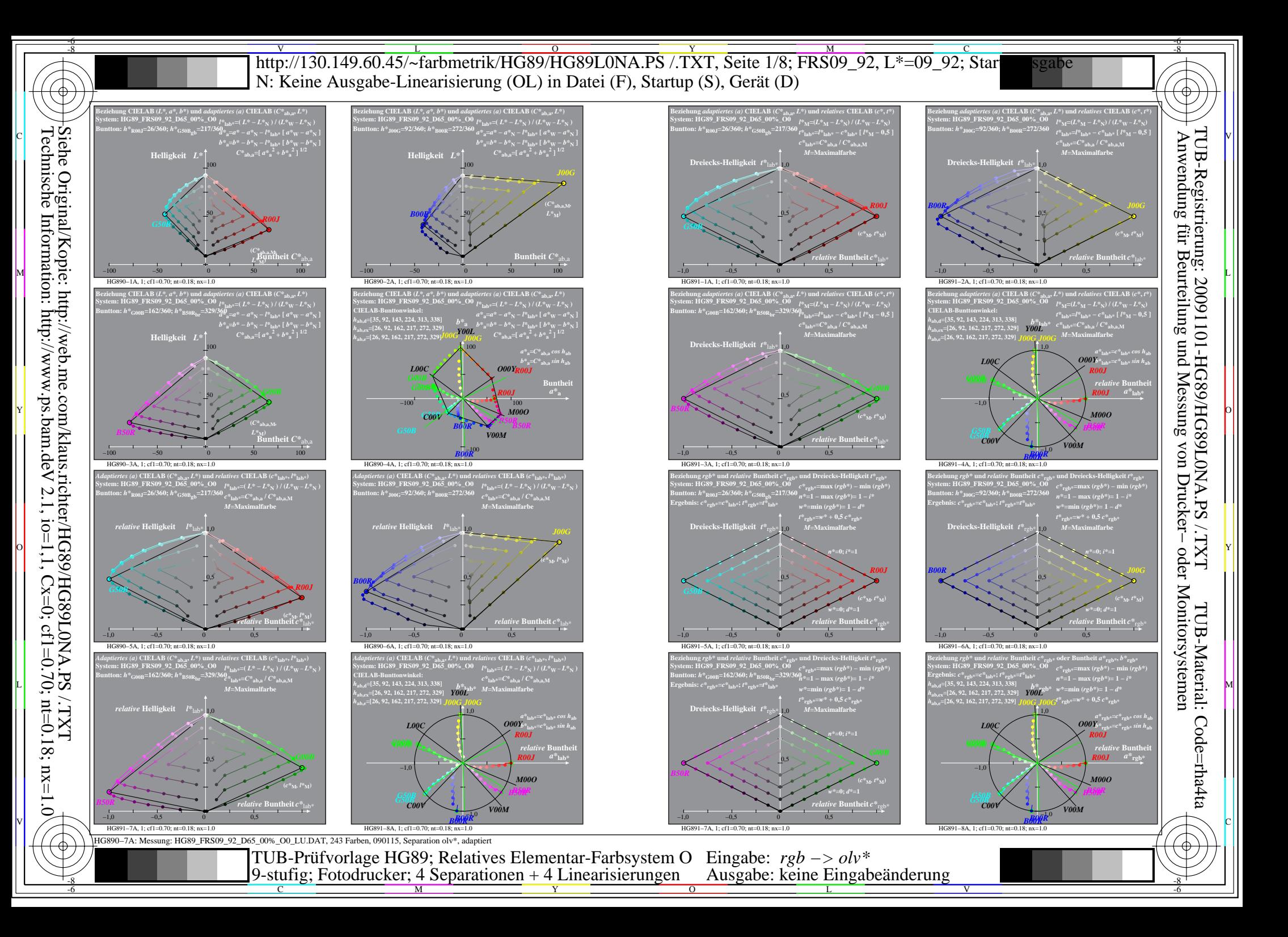

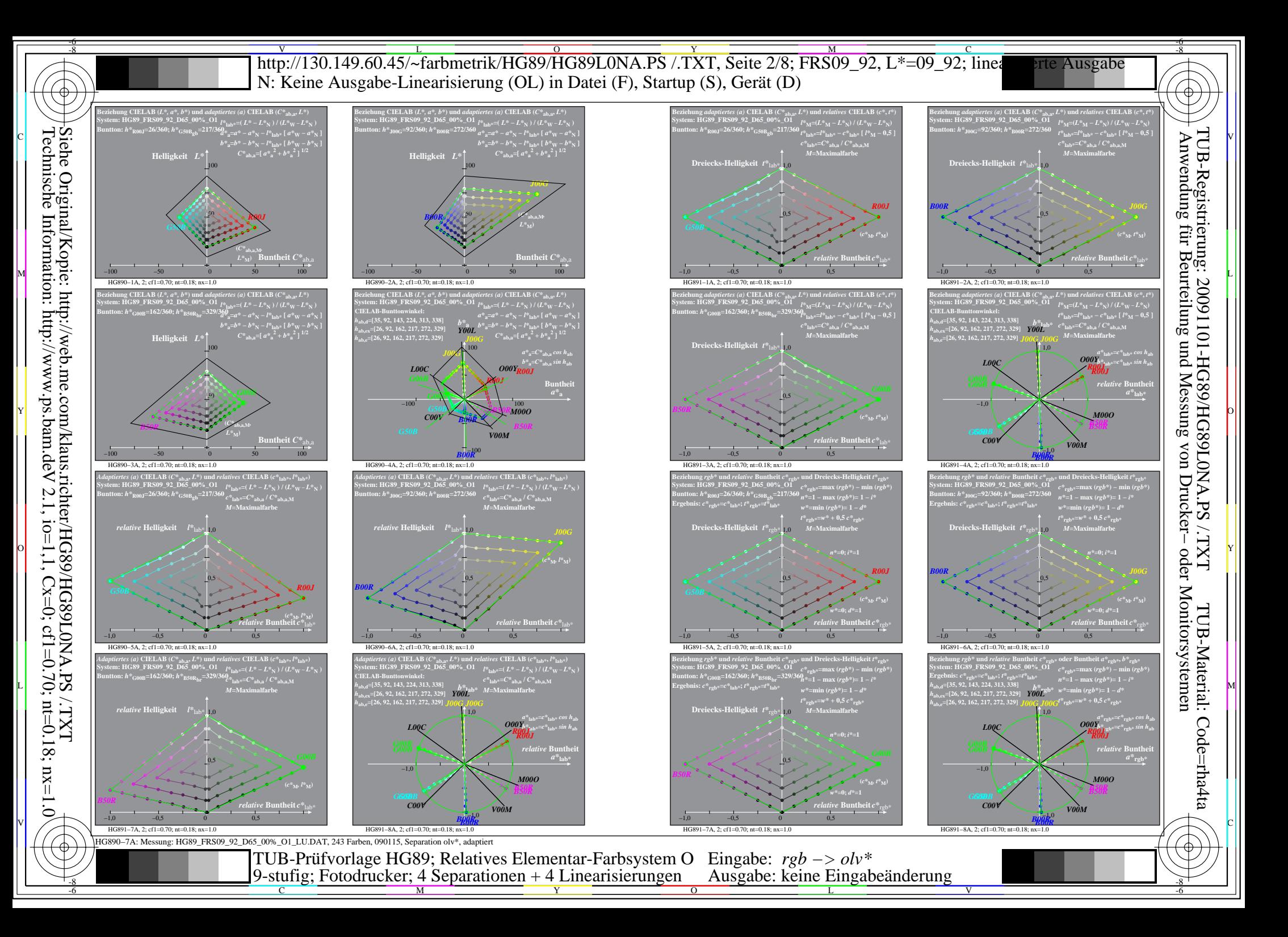

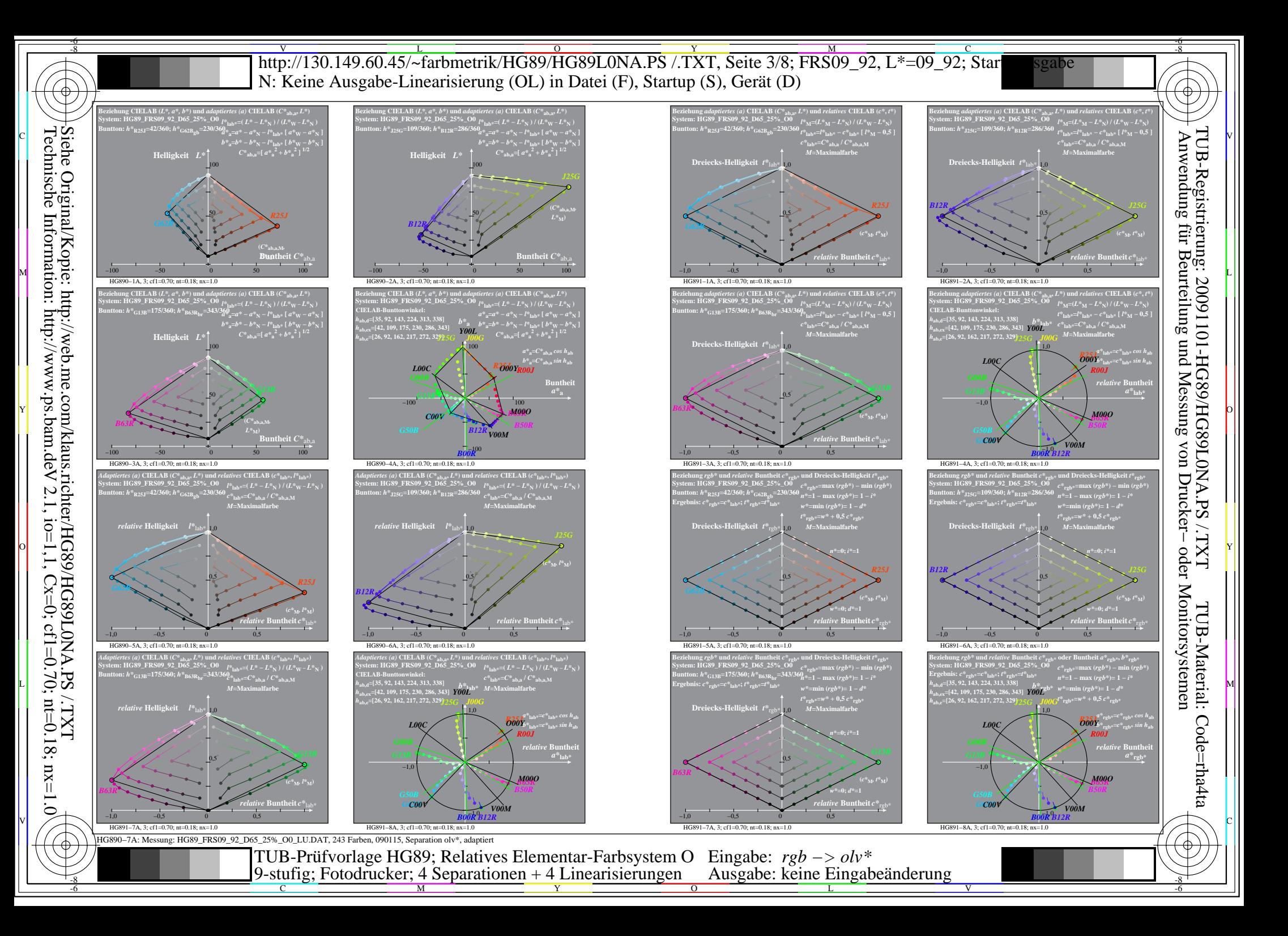

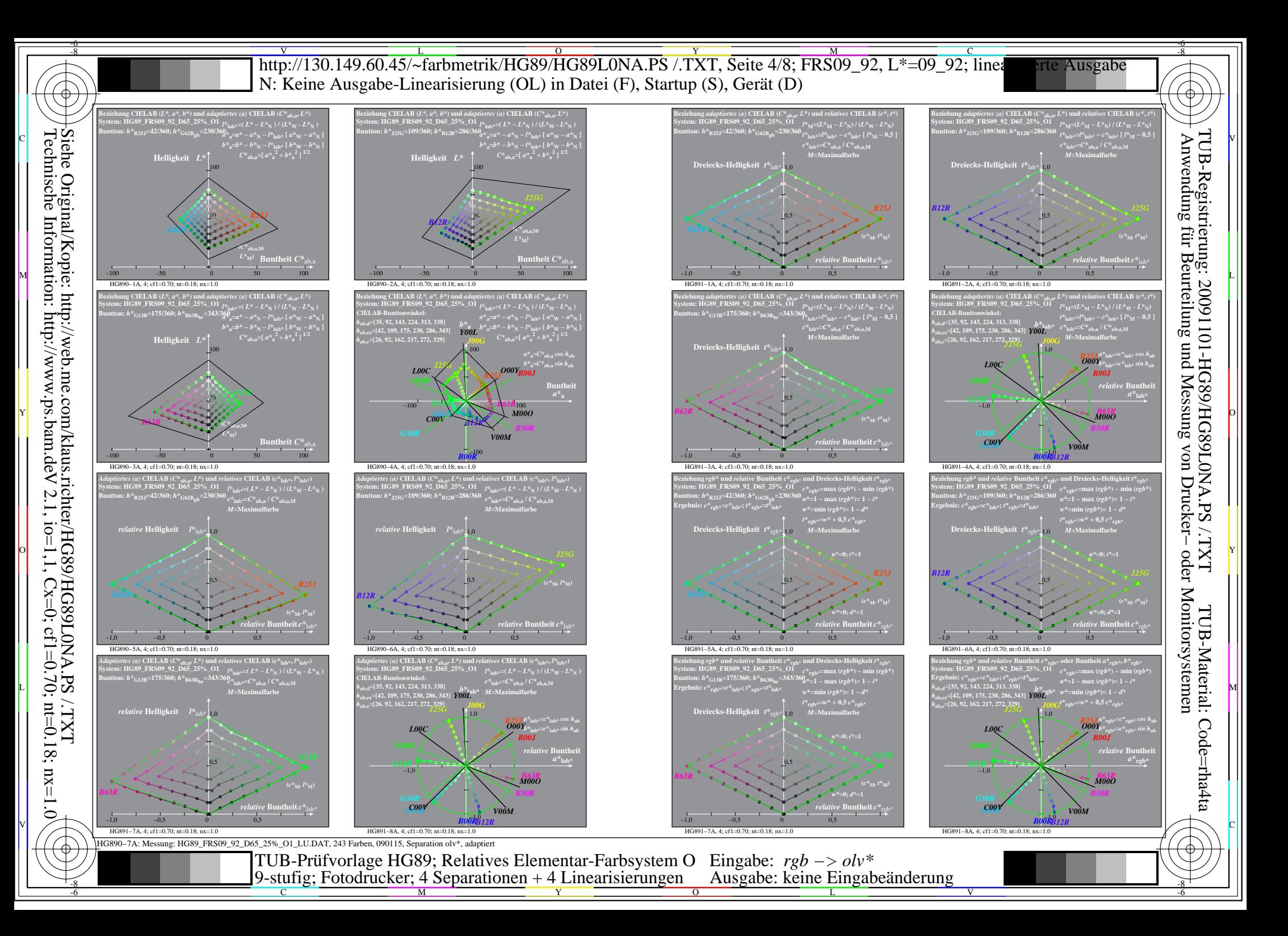

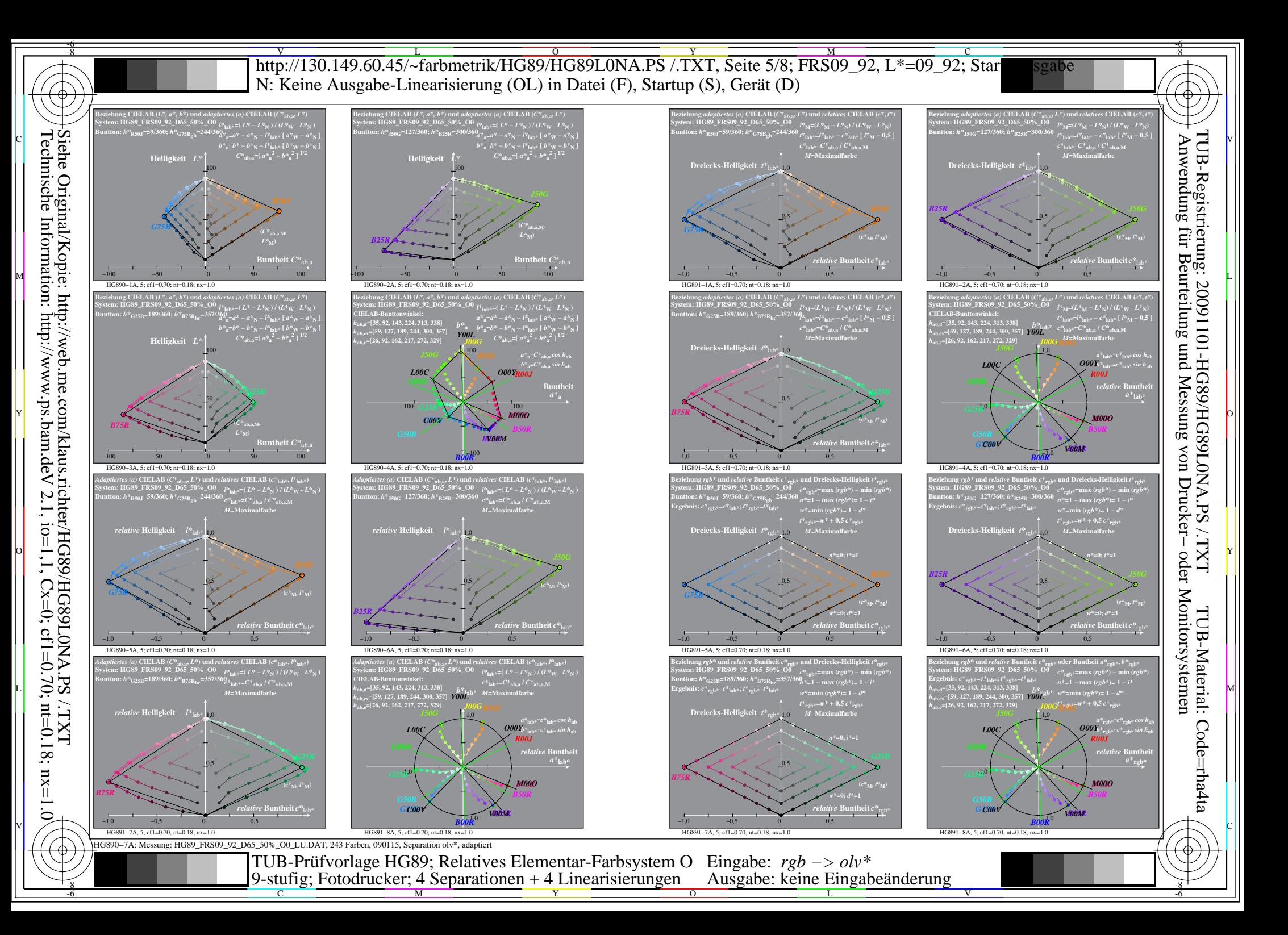

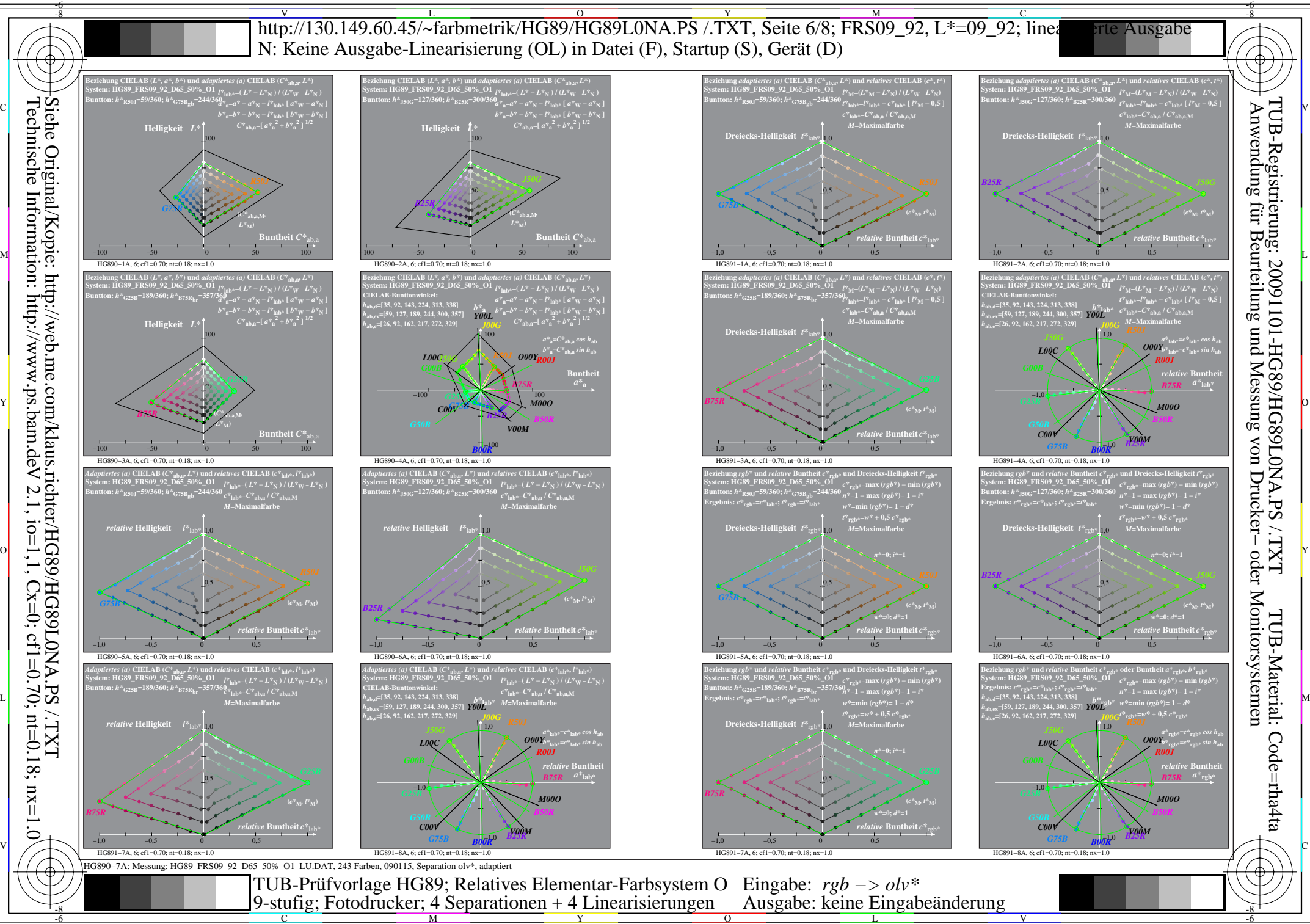

Technische Information: http://www.ps.bam.de  $V$  2.1, io=1,1, Cx=0; cf1=0.70; nt=0.18; nx=1.0

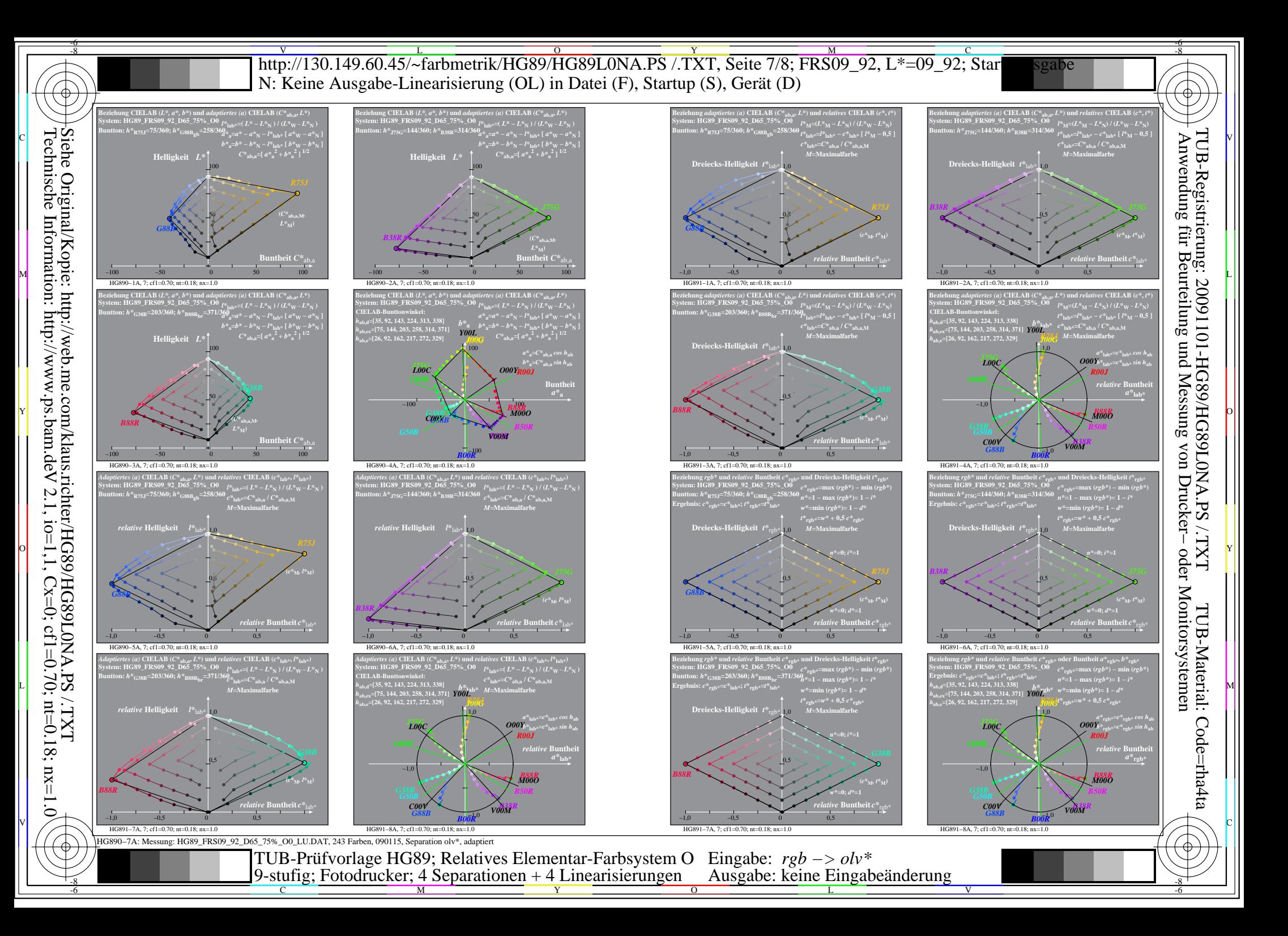

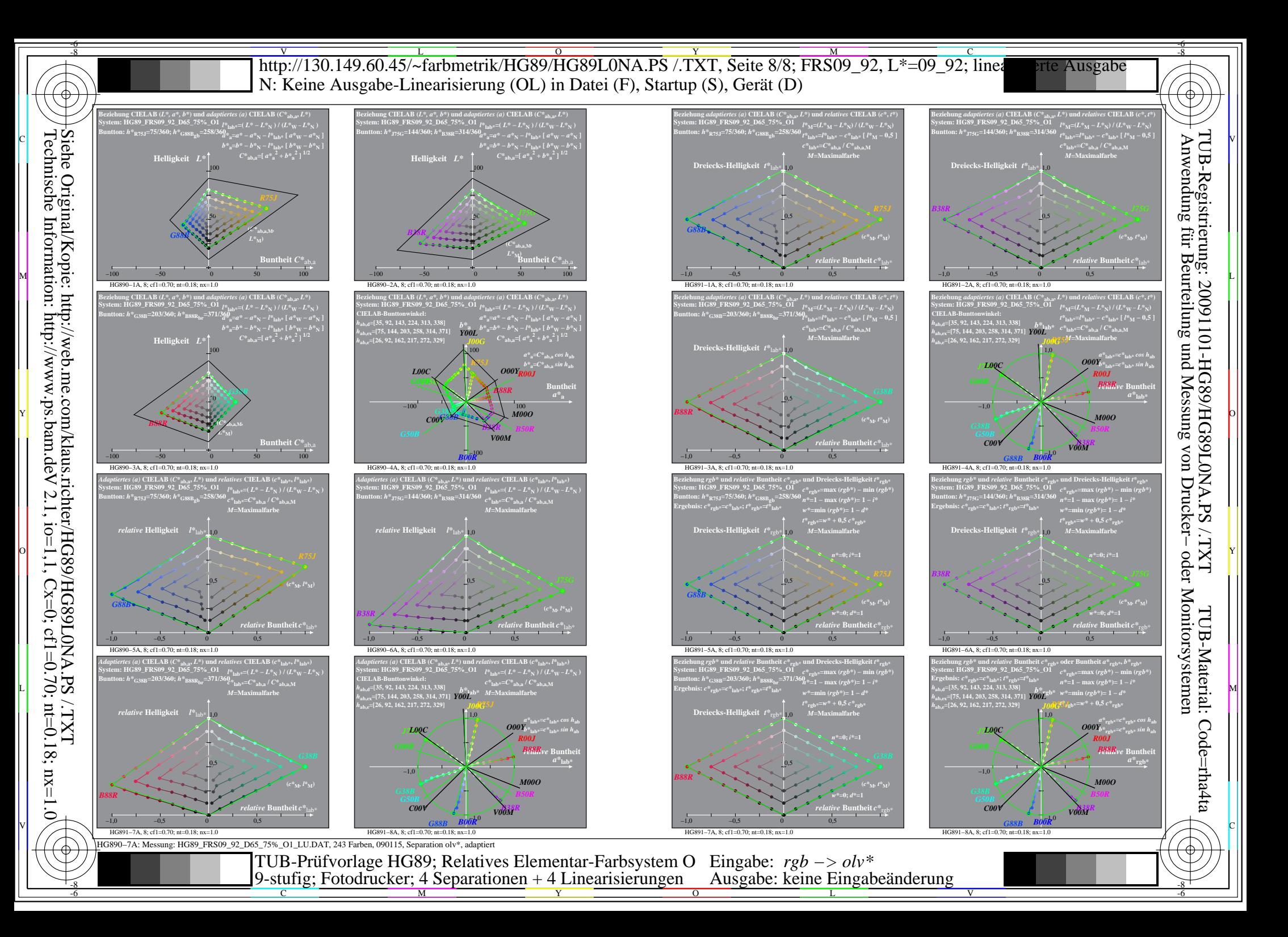